## How many counters can you see?

- In each of the ten frames, how many counters can you see?
- How many are one colour? How many are the other colour?
- Can you say each pair of ten frames as a calculation?
- 1. 10 red counters add 10 yellow counters is 20 counters
- 2. Double 10 counters is 20 counters
- 3. Double 10 is 20

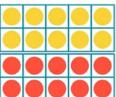

Can you complete the number sentences

Double \_10\_ is \_20\_

 How about creating your own double patterns on the blank sheet?

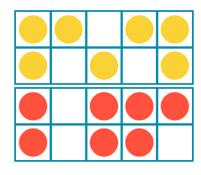

or

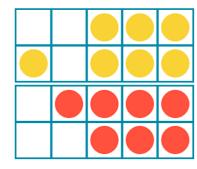

\_7\_ yellow counters add \_7\_ red
counters is \_14\_ counters altogether.

Double \_7\_ counters is \_14\_ counters. Double \_7\_ is \_14\_ .

Tip: Use the same number of red counters as yellow counters but they **don't** have to look exactly the same.

## **Doubles of numbers to 10**

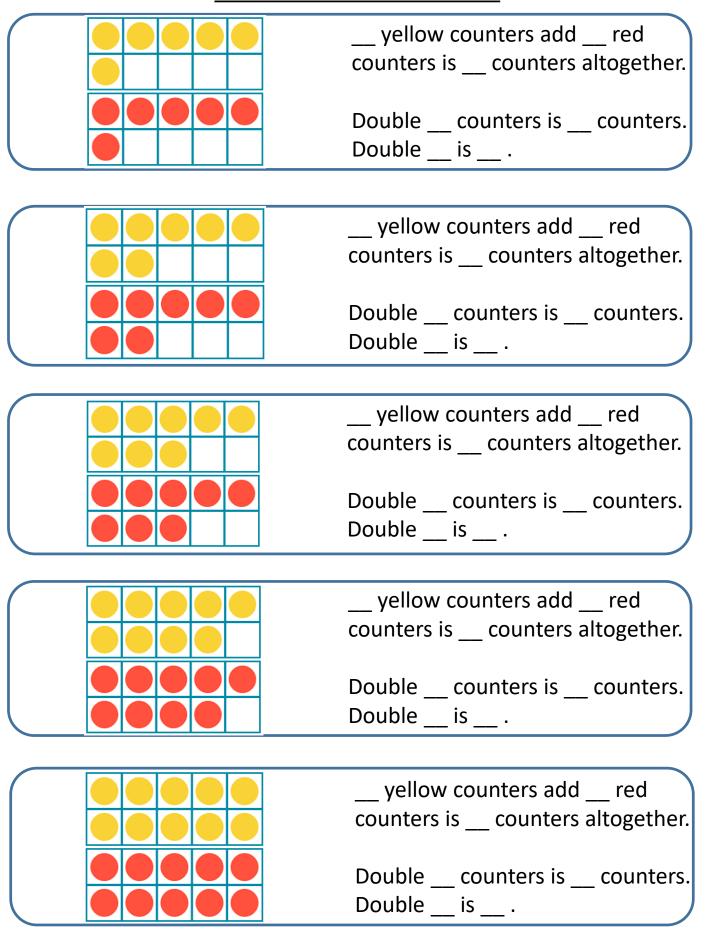

## Make your own doubles of numbers to 10

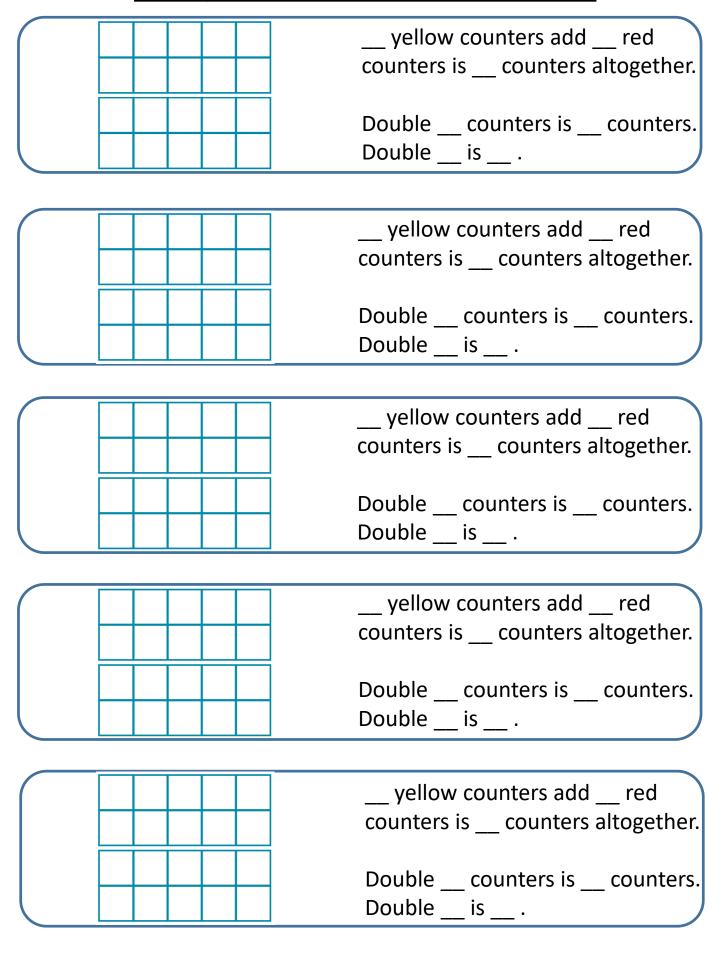